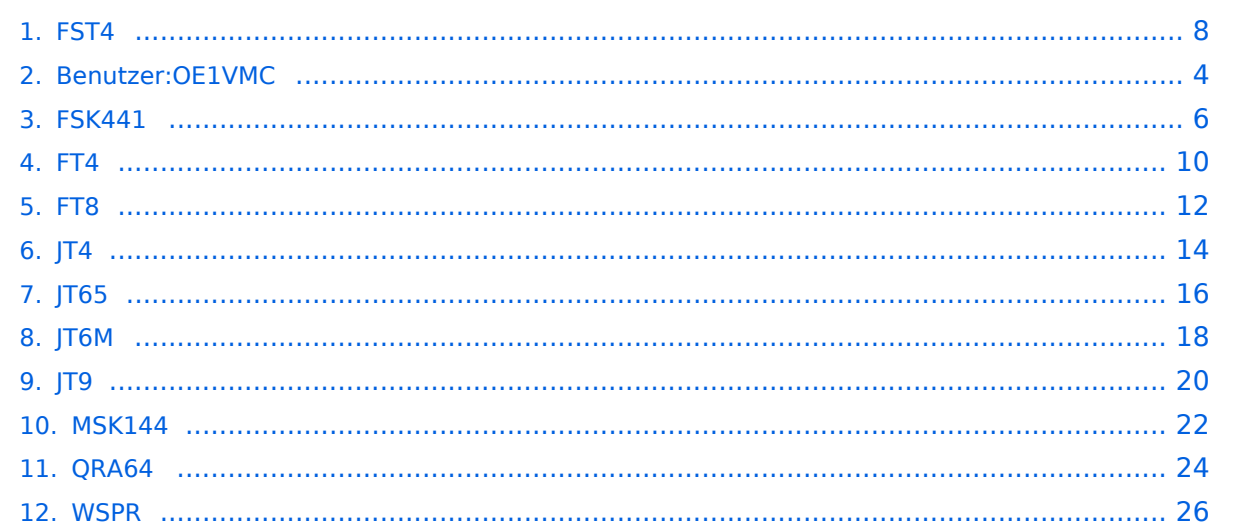

# **FST4**

[Versionsgeschichte interaktiv durchsuchen](https://wiki.oevsv.at) [VisuellWikitext](https://wiki.oevsv.at)

### **[Version vom 15. Februar 2021, 01:13 Uhr](#page-7-0) [\(Quelltext anzeigen\)](#page-7-0)**

[OE1VMC](#page-3-0) ([Diskussion](https://wiki.oevsv.at/w/index.php?title=Benutzer_Diskussion:OE1VMC&action=view) | [Beiträge](https://wiki.oevsv.at/wiki/Spezial:Beitr%C3%A4ge/OE1VMC)) (→Digitale Betriebsarten im Detail: FST4) [← Zum vorherigen Versionsunterschied](#page-7-0)

### **[Version vom 2. Oktober 2021, 00:54 Uhr](#page-7-0) ([Quelltext anzeigen](#page-7-0))**

[OE1VMC](#page-3-0) [\(Diskussion](https://wiki.oevsv.at/w/index.php?title=Benutzer_Diskussion:OE1VMC&action=view) | [Beiträge\)](https://wiki.oevsv.at/wiki/Spezial:Beitr%C3%A4ge/OE1VMC) K (aktualisier auf WSJT-X v. 2.5.0) [Markierung](https://wiki.oevsv.at/wiki/Spezial:Markierungen): [Visuelle Bearbeitung](https://wiki.oevsv.at/w/index.php?title=Project:VisualEditor&action=view) [Zum nächsten Versionsunterschied →](#page-7-0)

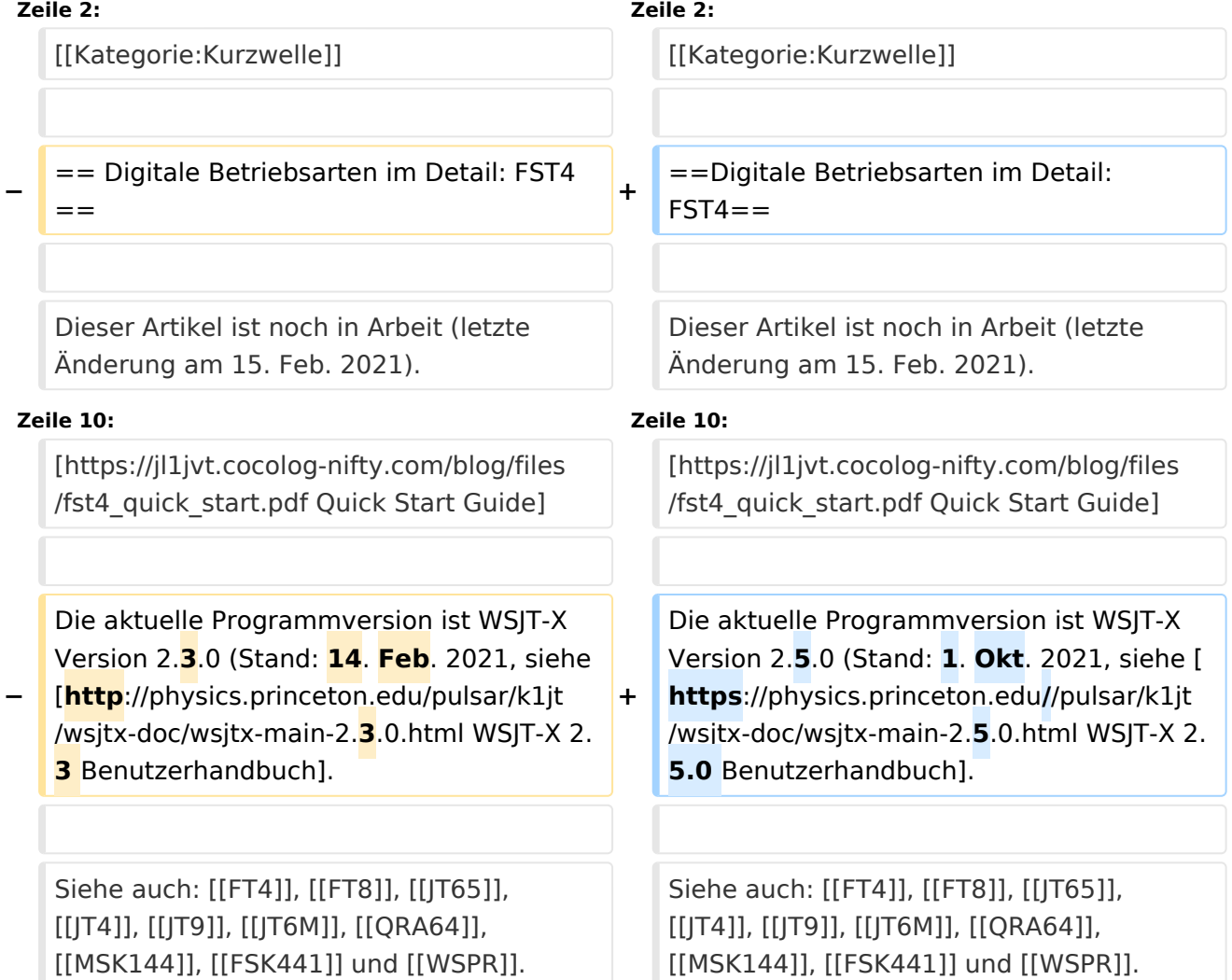

# Version vom 2. Oktober 2021, 00:54 Uhr

## Digitale Betriebsarten im Detail\: FST4

#### [Quick Start Guide](https://jl1jvt.cocolog-nifty.com/blog/files/fst4_quick_start.pdf)

Die aktuelle Programmversion ist WSJT-X Version 2.5.0 (Stand: 1. Okt. 2021, siehe [WSJT-X 2.5.0](https://physics.princeton.edu//pulsar/k1jt/wsjtx-doc/wsjtx-main-2.5.0.html)  [Benutzerhandbuch](https://physics.princeton.edu//pulsar/k1jt/wsjtx-doc/wsjtx-main-2.5.0.html).

<span id="page-3-0"></span>[Versionsgeschichte interaktiv durchsuchen](https://wiki.oevsv.at) [VisuellWikitext](https://wiki.oevsv.at)

### **[Version vom 15. Februar 2021, 01:13 Uhr](#page-7-0) [\(Quelltext anzeigen\)](#page-7-0)**

[OE1VMC](#page-3-0) ([Diskussion](https://wiki.oevsv.at/w/index.php?title=Benutzer_Diskussion:OE1VMC&action=view) | [Beiträge](https://wiki.oevsv.at/wiki/Spezial:Beitr%C3%A4ge/OE1VMC)) (→Digitale Betriebsarten im Detail: FST4) [← Zum vorherigen Versionsunterschied](#page-7-0)

### **[Version vom 2. Oktober 2021, 00:54 Uhr](#page-7-0) ([Quelltext anzeigen](#page-7-0))**

[OE1VMC](#page-3-0) [\(Diskussion](https://wiki.oevsv.at/w/index.php?title=Benutzer_Diskussion:OE1VMC&action=view) | [Beiträge\)](https://wiki.oevsv.at/wiki/Spezial:Beitr%C3%A4ge/OE1VMC) K (aktualisier auf WSJT-X v. 2.5.0) [Markierung](https://wiki.oevsv.at/wiki/Spezial:Markierungen): [Visuelle Bearbeitung](https://wiki.oevsv.at/w/index.php?title=Project:VisualEditor&action=view) [Zum nächsten Versionsunterschied →](#page-7-0)

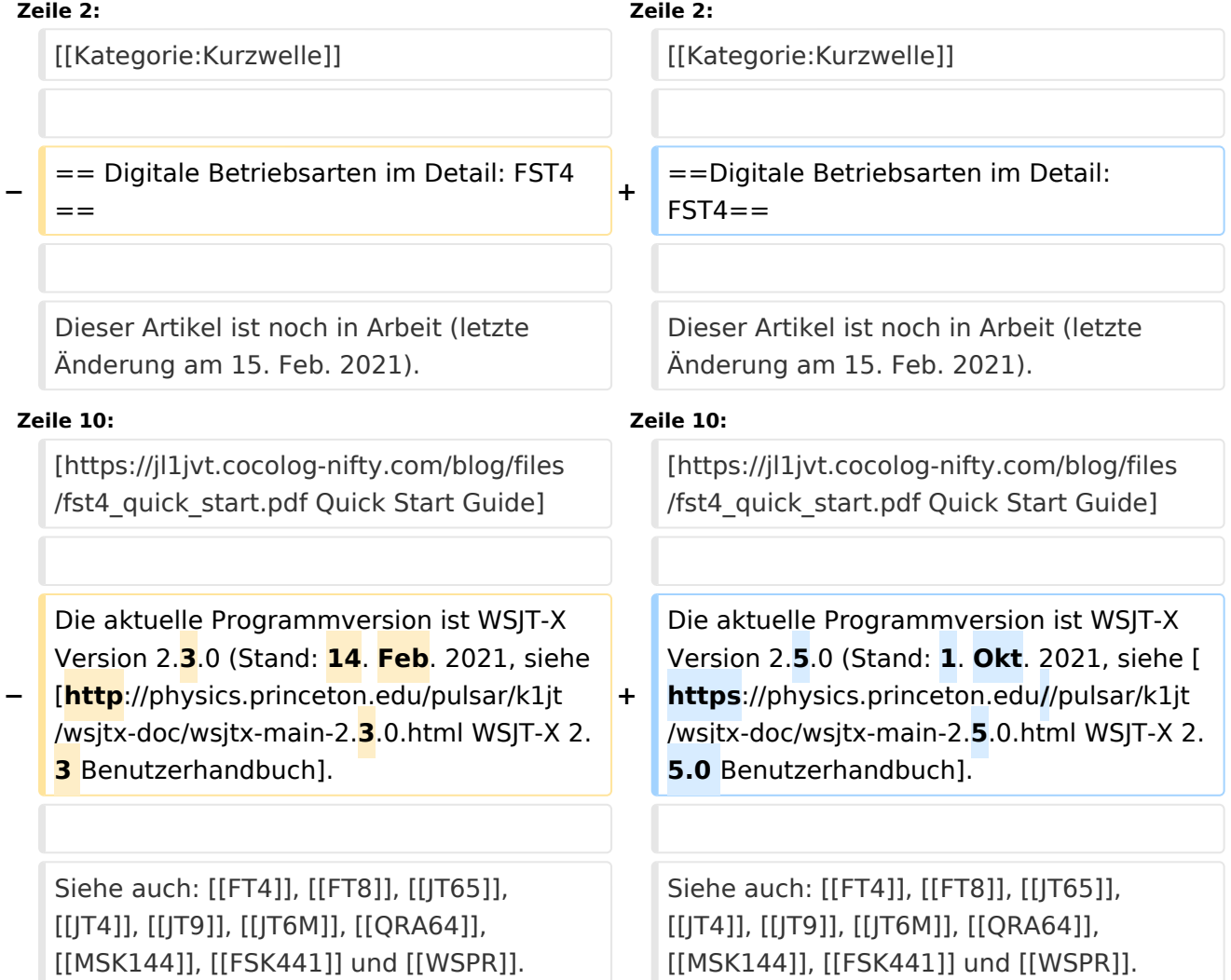

# Version vom 2. Oktober 2021, 00:54 Uhr

## Digitale Betriebsarten im Detail\: FST4

#### [Quick Start Guide](https://jl1jvt.cocolog-nifty.com/blog/files/fst4_quick_start.pdf)

Die aktuelle Programmversion ist WSJT-X Version 2.5.0 (Stand: 1. Okt. 2021, siehe [WSJT-X 2.5.0](https://physics.princeton.edu//pulsar/k1jt/wsjtx-doc/wsjtx-main-2.5.0.html)  [Benutzerhandbuch](https://physics.princeton.edu//pulsar/k1jt/wsjtx-doc/wsjtx-main-2.5.0.html).

<span id="page-5-0"></span>[Versionsgeschichte interaktiv durchsuchen](https://wiki.oevsv.at) [VisuellWikitext](https://wiki.oevsv.at)

### **[Version vom 15. Februar 2021, 01:13 Uhr](#page-7-0) [\(Quelltext anzeigen\)](#page-7-0)**

[OE1VMC](#page-3-0) ([Diskussion](https://wiki.oevsv.at/w/index.php?title=Benutzer_Diskussion:OE1VMC&action=view) | [Beiträge](https://wiki.oevsv.at/wiki/Spezial:Beitr%C3%A4ge/OE1VMC)) (→Digitale Betriebsarten im Detail: FST4) [← Zum vorherigen Versionsunterschied](#page-7-0)

### **[Version vom 2. Oktober 2021, 00:54 Uhr](#page-7-0) ([Quelltext anzeigen](#page-7-0))**

[OE1VMC](#page-3-0) [\(Diskussion](https://wiki.oevsv.at/w/index.php?title=Benutzer_Diskussion:OE1VMC&action=view) | [Beiträge\)](https://wiki.oevsv.at/wiki/Spezial:Beitr%C3%A4ge/OE1VMC) K (aktualisier auf WSJT-X v. 2.5.0) [Markierung](https://wiki.oevsv.at/wiki/Spezial:Markierungen): [Visuelle Bearbeitung](https://wiki.oevsv.at/w/index.php?title=Project:VisualEditor&action=view) [Zum nächsten Versionsunterschied →](#page-7-0)

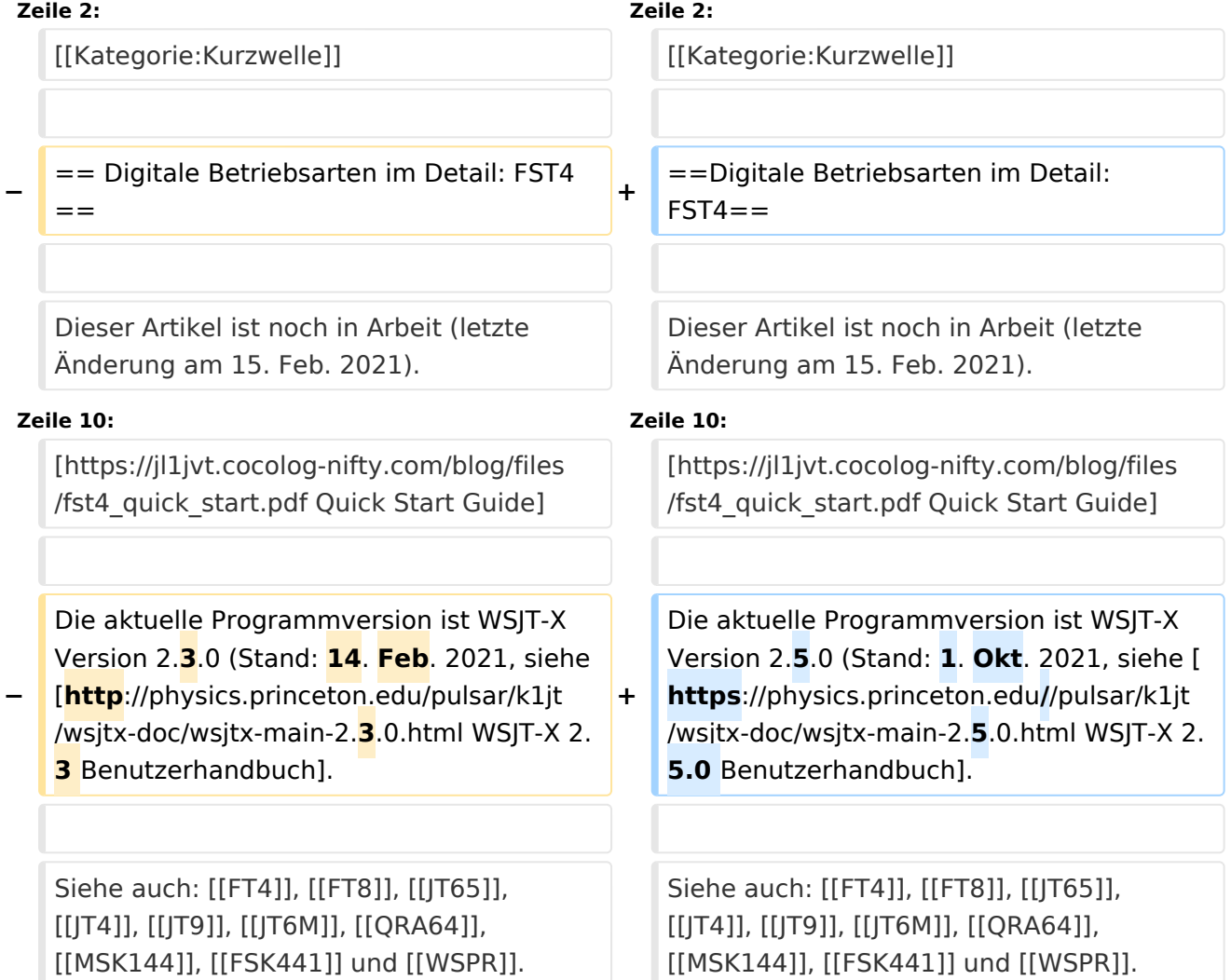

# Version vom 2. Oktober 2021, 00:54 Uhr

## Digitale Betriebsarten im Detail\: FST4

#### [Quick Start Guide](https://jl1jvt.cocolog-nifty.com/blog/files/fst4_quick_start.pdf)

Die aktuelle Programmversion ist WSJT-X Version 2.5.0 (Stand: 1. Okt. 2021, siehe [WSJT-X 2.5.0](https://physics.princeton.edu//pulsar/k1jt/wsjtx-doc/wsjtx-main-2.5.0.html)  [Benutzerhandbuch](https://physics.princeton.edu//pulsar/k1jt/wsjtx-doc/wsjtx-main-2.5.0.html).

<span id="page-7-0"></span>[Versionsgeschichte interaktiv durchsuchen](https://wiki.oevsv.at) [VisuellWikitext](https://wiki.oevsv.at)

### **[Version vom 15. Februar 2021, 01:13 Uhr](#page-7-0) [\(Quelltext anzeigen\)](#page-7-0)**

[OE1VMC](#page-3-0) ([Diskussion](https://wiki.oevsv.at/w/index.php?title=Benutzer_Diskussion:OE1VMC&action=view) | [Beiträge](https://wiki.oevsv.at/wiki/Spezial:Beitr%C3%A4ge/OE1VMC)) (→Digitale Betriebsarten im Detail: FST4) [← Zum vorherigen Versionsunterschied](#page-7-0)

### **[Version vom 2. Oktober 2021, 00:54 Uhr](#page-7-0) ([Quelltext anzeigen](#page-7-0))**

[OE1VMC](#page-3-0) [\(Diskussion](https://wiki.oevsv.at/w/index.php?title=Benutzer_Diskussion:OE1VMC&action=view) | [Beiträge\)](https://wiki.oevsv.at/wiki/Spezial:Beitr%C3%A4ge/OE1VMC) K (aktualisier auf WSJT-X v. 2.5.0) [Markierung](https://wiki.oevsv.at/wiki/Spezial:Markierungen): [Visuelle Bearbeitung](https://wiki.oevsv.at/w/index.php?title=Project:VisualEditor&action=view) [Zum nächsten Versionsunterschied →](#page-7-0)

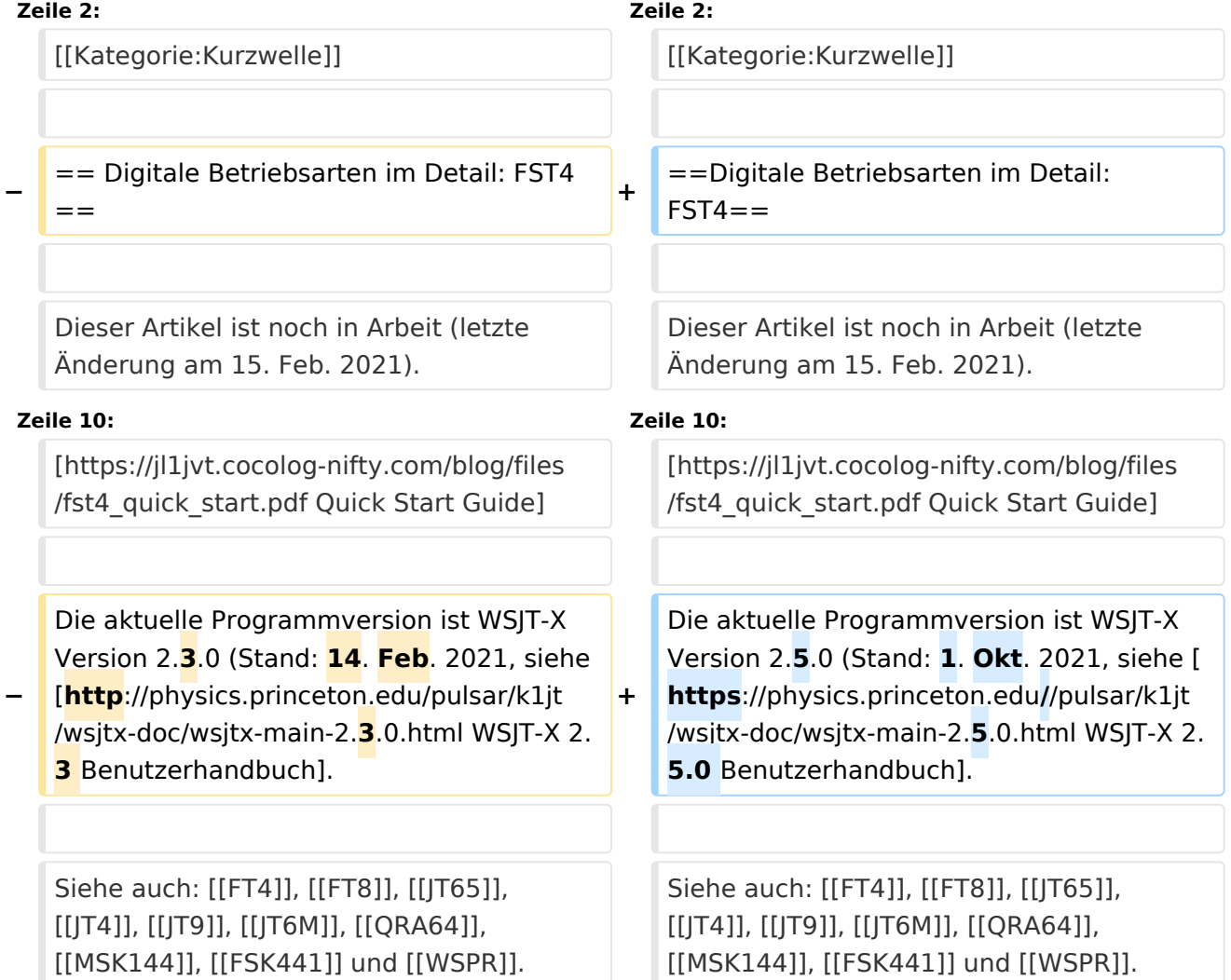

# Version vom 2. Oktober 2021, 00:54 Uhr

## Digitale Betriebsarten im Detail\: FST4

#### [Quick Start Guide](https://jl1jvt.cocolog-nifty.com/blog/files/fst4_quick_start.pdf)

Die aktuelle Programmversion ist WSJT-X Version 2.5.0 (Stand: 1. Okt. 2021, siehe [WSJT-X 2.5.0](https://physics.princeton.edu//pulsar/k1jt/wsjtx-doc/wsjtx-main-2.5.0.html)  [Benutzerhandbuch](https://physics.princeton.edu//pulsar/k1jt/wsjtx-doc/wsjtx-main-2.5.0.html).

<span id="page-9-0"></span>[Versionsgeschichte interaktiv durchsuchen](https://wiki.oevsv.at) [VisuellWikitext](https://wiki.oevsv.at)

### **[Version vom 15. Februar 2021, 01:13 Uhr](#page-7-0) [\(Quelltext anzeigen\)](#page-7-0)**

[OE1VMC](#page-3-0) ([Diskussion](https://wiki.oevsv.at/w/index.php?title=Benutzer_Diskussion:OE1VMC&action=view) | [Beiträge](https://wiki.oevsv.at/wiki/Spezial:Beitr%C3%A4ge/OE1VMC)) (→Digitale Betriebsarten im Detail: FST4) [← Zum vorherigen Versionsunterschied](#page-7-0)

### **[Version vom 2. Oktober 2021, 00:54 Uhr](#page-7-0) ([Quelltext anzeigen](#page-7-0))**

[OE1VMC](#page-3-0) [\(Diskussion](https://wiki.oevsv.at/w/index.php?title=Benutzer_Diskussion:OE1VMC&action=view) | [Beiträge\)](https://wiki.oevsv.at/wiki/Spezial:Beitr%C3%A4ge/OE1VMC) K (aktualisier auf WSJT-X v. 2.5.0) [Markierung](https://wiki.oevsv.at/wiki/Spezial:Markierungen): [Visuelle Bearbeitung](https://wiki.oevsv.at/w/index.php?title=Project:VisualEditor&action=view) [Zum nächsten Versionsunterschied →](#page-7-0)

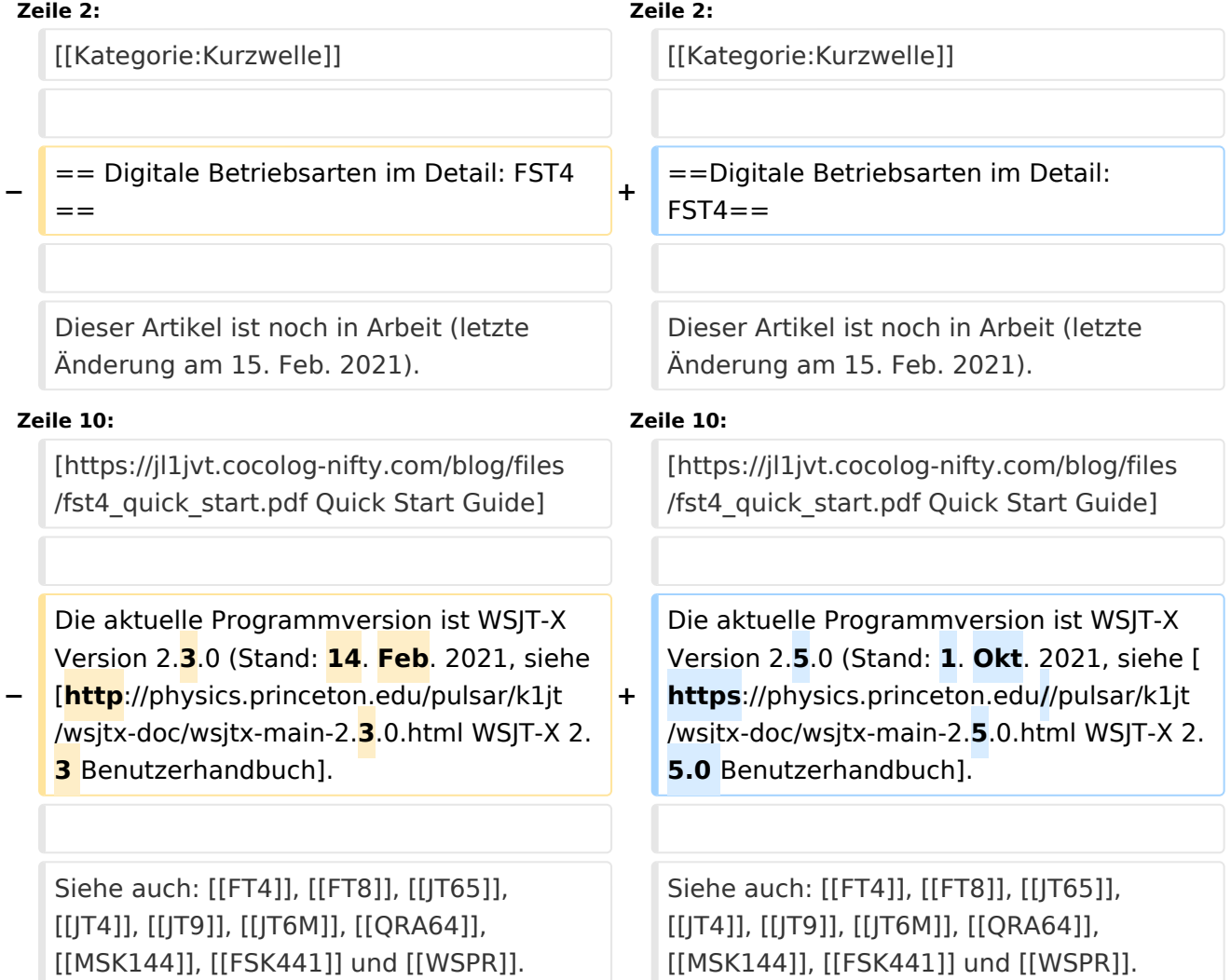

# Version vom 2. Oktober 2021, 00:54 Uhr

## Digitale Betriebsarten im Detail\: FST4

#### [Quick Start Guide](https://jl1jvt.cocolog-nifty.com/blog/files/fst4_quick_start.pdf)

Die aktuelle Programmversion ist WSJT-X Version 2.5.0 (Stand: 1. Okt. 2021, siehe [WSJT-X 2.5.0](https://physics.princeton.edu//pulsar/k1jt/wsjtx-doc/wsjtx-main-2.5.0.html)  [Benutzerhandbuch](https://physics.princeton.edu//pulsar/k1jt/wsjtx-doc/wsjtx-main-2.5.0.html).

<span id="page-11-0"></span>[Versionsgeschichte interaktiv durchsuchen](https://wiki.oevsv.at) [VisuellWikitext](https://wiki.oevsv.at)

### **[Version vom 15. Februar 2021, 01:13 Uhr](#page-7-0) [\(Quelltext anzeigen\)](#page-7-0)**

[OE1VMC](#page-3-0) ([Diskussion](https://wiki.oevsv.at/w/index.php?title=Benutzer_Diskussion:OE1VMC&action=view) | [Beiträge](https://wiki.oevsv.at/wiki/Spezial:Beitr%C3%A4ge/OE1VMC)) (→Digitale Betriebsarten im Detail: FST4) [← Zum vorherigen Versionsunterschied](#page-7-0)

### **[Version vom 2. Oktober 2021, 00:54 Uhr](#page-7-0) ([Quelltext anzeigen](#page-7-0))**

[OE1VMC](#page-3-0) [\(Diskussion](https://wiki.oevsv.at/w/index.php?title=Benutzer_Diskussion:OE1VMC&action=view) | [Beiträge\)](https://wiki.oevsv.at/wiki/Spezial:Beitr%C3%A4ge/OE1VMC) K (aktualisier auf WSJT-X v. 2.5.0) [Markierung](https://wiki.oevsv.at/wiki/Spezial:Markierungen): [Visuelle Bearbeitung](https://wiki.oevsv.at/w/index.php?title=Project:VisualEditor&action=view) [Zum nächsten Versionsunterschied →](#page-7-0)

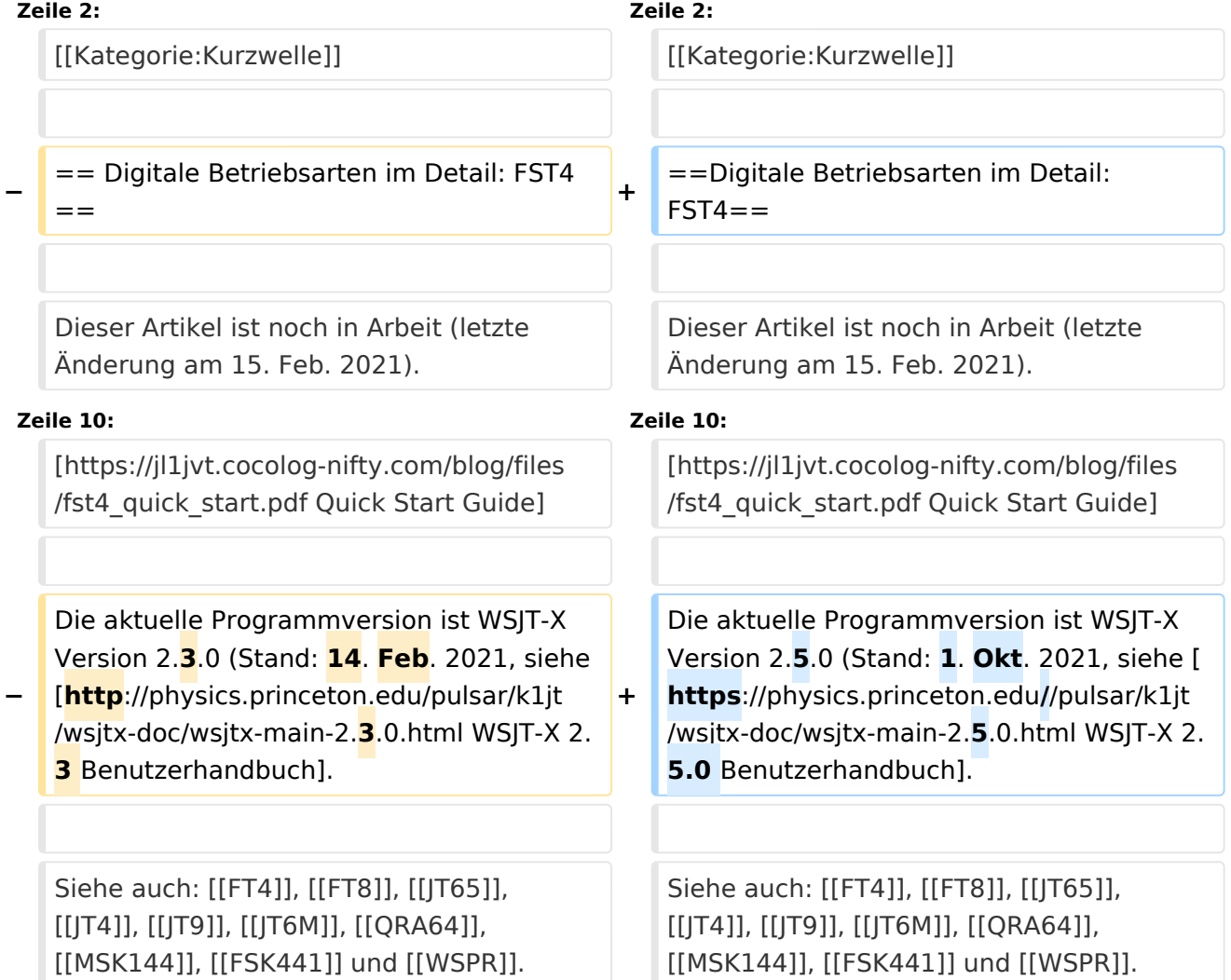

# Version vom 2. Oktober 2021, 00:54 Uhr

## Digitale Betriebsarten im Detail\: FST4

#### [Quick Start Guide](https://jl1jvt.cocolog-nifty.com/blog/files/fst4_quick_start.pdf)

Die aktuelle Programmversion ist WSJT-X Version 2.5.0 (Stand: 1. Okt. 2021, siehe [WSJT-X 2.5.0](https://physics.princeton.edu//pulsar/k1jt/wsjtx-doc/wsjtx-main-2.5.0.html)  [Benutzerhandbuch](https://physics.princeton.edu//pulsar/k1jt/wsjtx-doc/wsjtx-main-2.5.0.html).

<span id="page-13-0"></span>[Versionsgeschichte interaktiv durchsuchen](https://wiki.oevsv.at) [VisuellWikitext](https://wiki.oevsv.at)

### **[Version vom 15. Februar 2021, 01:13 Uhr](#page-7-0) [\(Quelltext anzeigen\)](#page-7-0)**

[OE1VMC](#page-3-0) ([Diskussion](https://wiki.oevsv.at/w/index.php?title=Benutzer_Diskussion:OE1VMC&action=view) | [Beiträge](https://wiki.oevsv.at/wiki/Spezial:Beitr%C3%A4ge/OE1VMC)) (→Digitale Betriebsarten im Detail: FST4) [← Zum vorherigen Versionsunterschied](#page-7-0)

### **[Version vom 2. Oktober 2021, 00:54 Uhr](#page-7-0) ([Quelltext anzeigen](#page-7-0))**

[OE1VMC](#page-3-0) [\(Diskussion](https://wiki.oevsv.at/w/index.php?title=Benutzer_Diskussion:OE1VMC&action=view) | [Beiträge\)](https://wiki.oevsv.at/wiki/Spezial:Beitr%C3%A4ge/OE1VMC) K (aktualisier auf WSJT-X v. 2.5.0) [Markierung](https://wiki.oevsv.at/wiki/Spezial:Markierungen): [Visuelle Bearbeitung](https://wiki.oevsv.at/w/index.php?title=Project:VisualEditor&action=view) [Zum nächsten Versionsunterschied →](#page-7-0)

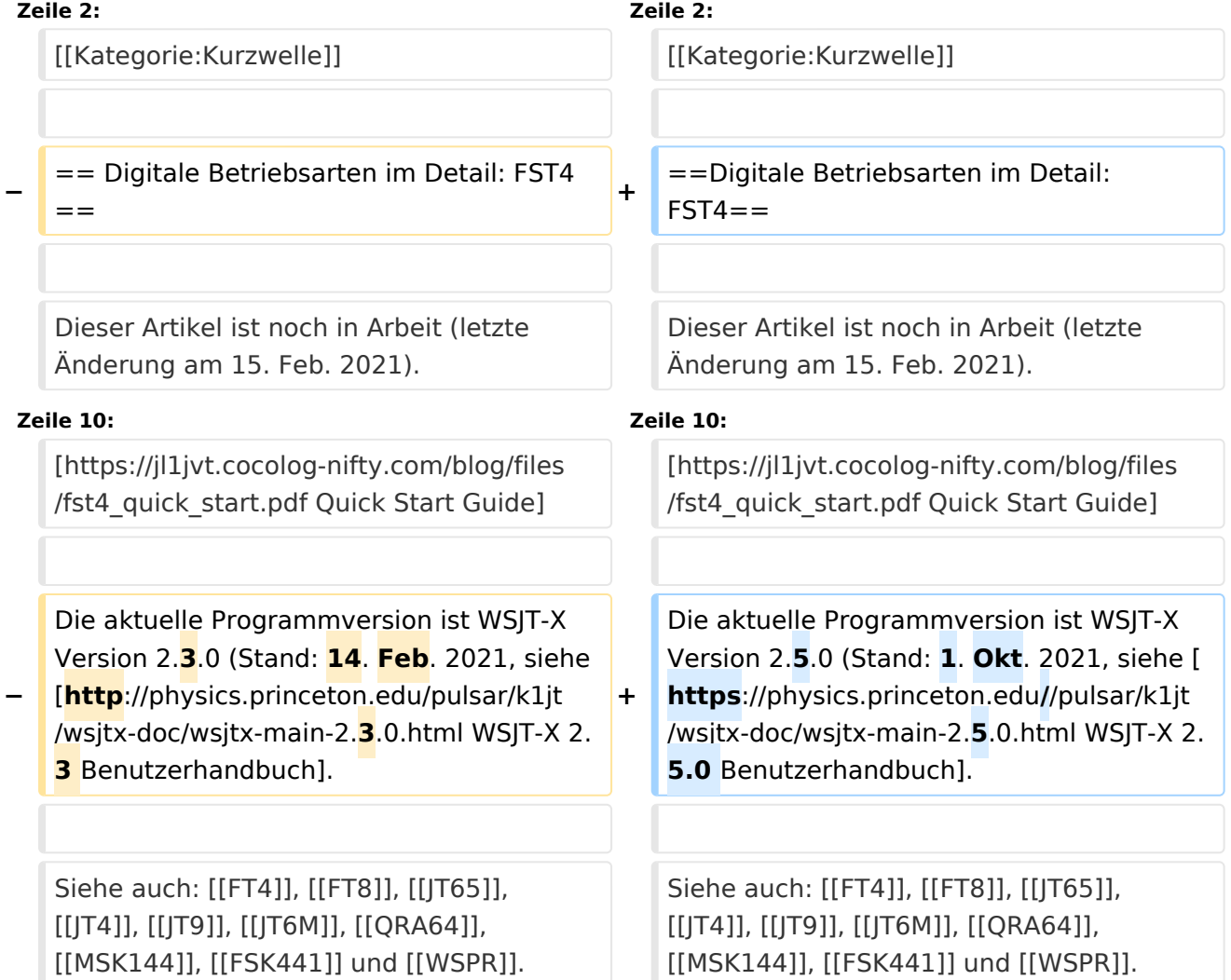

# Version vom 2. Oktober 2021, 00:54 Uhr

## Digitale Betriebsarten im Detail\: FST4

#### [Quick Start Guide](https://jl1jvt.cocolog-nifty.com/blog/files/fst4_quick_start.pdf)

Die aktuelle Programmversion ist WSJT-X Version 2.5.0 (Stand: 1. Okt. 2021, siehe [WSJT-X 2.5.0](https://physics.princeton.edu//pulsar/k1jt/wsjtx-doc/wsjtx-main-2.5.0.html)  [Benutzerhandbuch](https://physics.princeton.edu//pulsar/k1jt/wsjtx-doc/wsjtx-main-2.5.0.html).

<span id="page-15-0"></span>[Versionsgeschichte interaktiv durchsuchen](https://wiki.oevsv.at) [VisuellWikitext](https://wiki.oevsv.at)

### **[Version vom 15. Februar 2021, 01:13 Uhr](#page-7-0) [\(Quelltext anzeigen\)](#page-7-0)**

[OE1VMC](#page-3-0) ([Diskussion](https://wiki.oevsv.at/w/index.php?title=Benutzer_Diskussion:OE1VMC&action=view) | [Beiträge](https://wiki.oevsv.at/wiki/Spezial:Beitr%C3%A4ge/OE1VMC)) (→Digitale Betriebsarten im Detail: FST4) [← Zum vorherigen Versionsunterschied](#page-7-0)

### **[Version vom 2. Oktober 2021, 00:54 Uhr](#page-7-0) ([Quelltext anzeigen](#page-7-0))**

[OE1VMC](#page-3-0) [\(Diskussion](https://wiki.oevsv.at/w/index.php?title=Benutzer_Diskussion:OE1VMC&action=view) | [Beiträge\)](https://wiki.oevsv.at/wiki/Spezial:Beitr%C3%A4ge/OE1VMC) K (aktualisier auf WSJT-X v. 2.5.0) [Markierung](https://wiki.oevsv.at/wiki/Spezial:Markierungen): [Visuelle Bearbeitung](https://wiki.oevsv.at/w/index.php?title=Project:VisualEditor&action=view) [Zum nächsten Versionsunterschied →](#page-7-0)

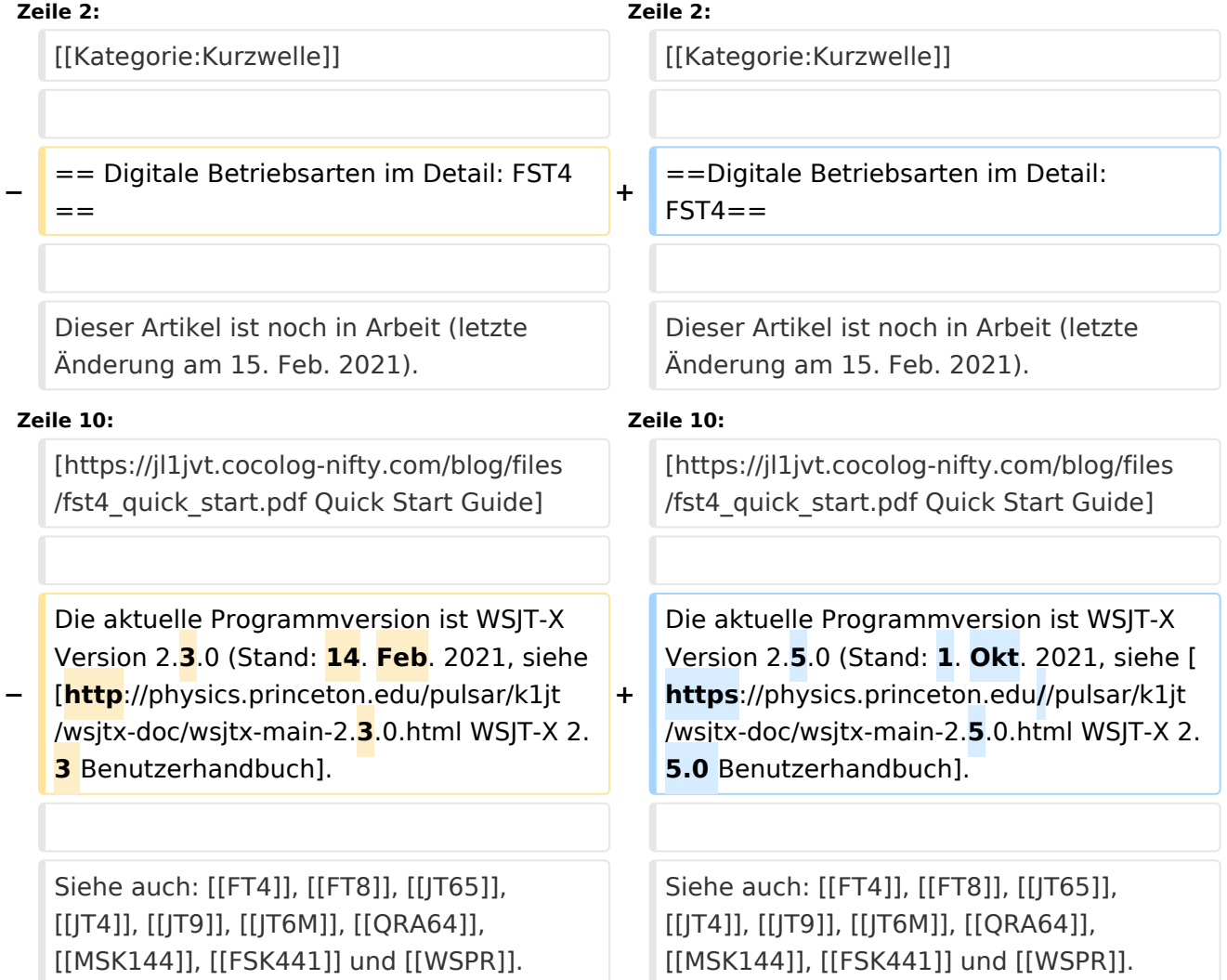

# Version vom 2. Oktober 2021, 00:54 Uhr

## Digitale Betriebsarten im Detail\: FST4

#### [Quick Start Guide](https://jl1jvt.cocolog-nifty.com/blog/files/fst4_quick_start.pdf)

Die aktuelle Programmversion ist WSJT-X Version 2.5.0 (Stand: 1. Okt. 2021, siehe [WSJT-X 2.5.0](https://physics.princeton.edu//pulsar/k1jt/wsjtx-doc/wsjtx-main-2.5.0.html)  [Benutzerhandbuch](https://physics.princeton.edu//pulsar/k1jt/wsjtx-doc/wsjtx-main-2.5.0.html).

<span id="page-17-0"></span>[Versionsgeschichte interaktiv durchsuchen](https://wiki.oevsv.at) [VisuellWikitext](https://wiki.oevsv.at)

### **[Version vom 15. Februar 2021, 01:13 Uhr](#page-7-0) [\(Quelltext anzeigen\)](#page-7-0)**

[OE1VMC](#page-3-0) ([Diskussion](https://wiki.oevsv.at/w/index.php?title=Benutzer_Diskussion:OE1VMC&action=view) | [Beiträge](https://wiki.oevsv.at/wiki/Spezial:Beitr%C3%A4ge/OE1VMC)) (→Digitale Betriebsarten im Detail: FST4) [← Zum vorherigen Versionsunterschied](#page-7-0)

### **[Version vom 2. Oktober 2021, 00:54 Uhr](#page-7-0) ([Quelltext anzeigen](#page-7-0))**

[OE1VMC](#page-3-0) [\(Diskussion](https://wiki.oevsv.at/w/index.php?title=Benutzer_Diskussion:OE1VMC&action=view) | [Beiträge\)](https://wiki.oevsv.at/wiki/Spezial:Beitr%C3%A4ge/OE1VMC) K (aktualisier auf WSJT-X v. 2.5.0) [Markierung](https://wiki.oevsv.at/wiki/Spezial:Markierungen): [Visuelle Bearbeitung](https://wiki.oevsv.at/w/index.php?title=Project:VisualEditor&action=view) [Zum nächsten Versionsunterschied →](#page-7-0)

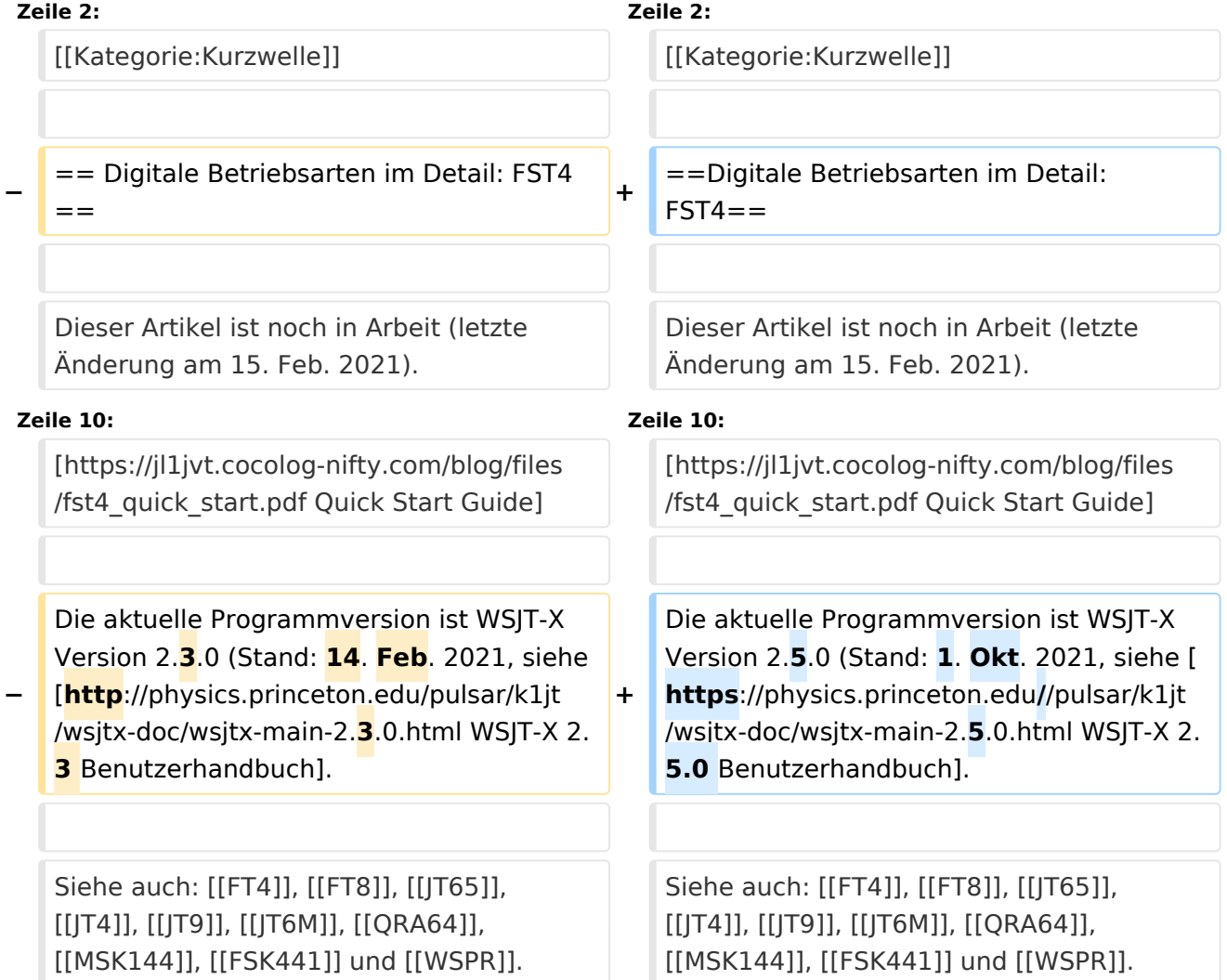

# Version vom 2. Oktober 2021, 00:54 Uhr

## Digitale Betriebsarten im Detail\: FST4

#### [Quick Start Guide](https://jl1jvt.cocolog-nifty.com/blog/files/fst4_quick_start.pdf)

Die aktuelle Programmversion ist WSJT-X Version 2.5.0 (Stand: 1. Okt. 2021, siehe [WSJT-X 2.5.0](https://physics.princeton.edu//pulsar/k1jt/wsjtx-doc/wsjtx-main-2.5.0.html)  [Benutzerhandbuch](https://physics.princeton.edu//pulsar/k1jt/wsjtx-doc/wsjtx-main-2.5.0.html).

<span id="page-19-0"></span>[Versionsgeschichte interaktiv durchsuchen](https://wiki.oevsv.at) [VisuellWikitext](https://wiki.oevsv.at)

### **[Version vom 15. Februar 2021, 01:13 Uhr](#page-7-0) [\(Quelltext anzeigen\)](#page-7-0)**

[OE1VMC](#page-3-0) ([Diskussion](https://wiki.oevsv.at/w/index.php?title=Benutzer_Diskussion:OE1VMC&action=view) | [Beiträge](https://wiki.oevsv.at/wiki/Spezial:Beitr%C3%A4ge/OE1VMC)) (→Digitale Betriebsarten im Detail: FST4) [← Zum vorherigen Versionsunterschied](#page-7-0)

### **[Version vom 2. Oktober 2021, 00:54 Uhr](#page-7-0) ([Quelltext anzeigen](#page-7-0))**

[OE1VMC](#page-3-0) [\(Diskussion](https://wiki.oevsv.at/w/index.php?title=Benutzer_Diskussion:OE1VMC&action=view) | [Beiträge\)](https://wiki.oevsv.at/wiki/Spezial:Beitr%C3%A4ge/OE1VMC) K (aktualisier auf WSJT-X v. 2.5.0) [Markierung](https://wiki.oevsv.at/wiki/Spezial:Markierungen): [Visuelle Bearbeitung](https://wiki.oevsv.at/w/index.php?title=Project:VisualEditor&action=view) [Zum nächsten Versionsunterschied →](#page-7-0)

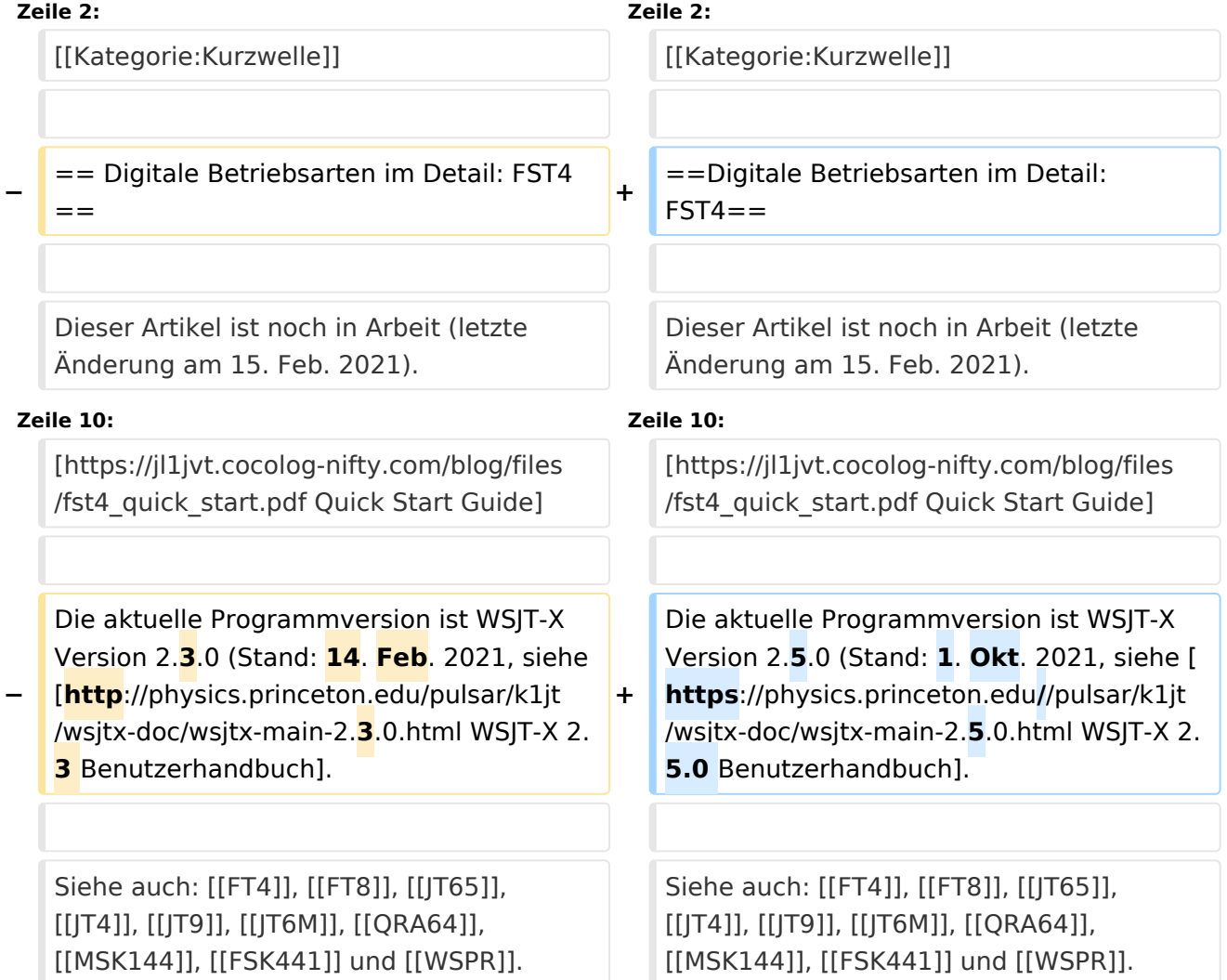

# Version vom 2. Oktober 2021, 00:54 Uhr

## Digitale Betriebsarten im Detail\: FST4

#### [Quick Start Guide](https://jl1jvt.cocolog-nifty.com/blog/files/fst4_quick_start.pdf)

Die aktuelle Programmversion ist WSJT-X Version 2.5.0 (Stand: 1. Okt. 2021, siehe [WSJT-X 2.5.0](https://physics.princeton.edu//pulsar/k1jt/wsjtx-doc/wsjtx-main-2.5.0.html)  [Benutzerhandbuch](https://physics.princeton.edu//pulsar/k1jt/wsjtx-doc/wsjtx-main-2.5.0.html).

<span id="page-21-0"></span>[Versionsgeschichte interaktiv durchsuchen](https://wiki.oevsv.at) [VisuellWikitext](https://wiki.oevsv.at)

### **[Version vom 15. Februar 2021, 01:13 Uhr](#page-7-0) [\(Quelltext anzeigen\)](#page-7-0)**

[OE1VMC](#page-3-0) ([Diskussion](https://wiki.oevsv.at/w/index.php?title=Benutzer_Diskussion:OE1VMC&action=view) | [Beiträge](https://wiki.oevsv.at/wiki/Spezial:Beitr%C3%A4ge/OE1VMC)) (→Digitale Betriebsarten im Detail: FST4) [← Zum vorherigen Versionsunterschied](#page-7-0)

### **[Version vom 2. Oktober 2021, 00:54 Uhr](#page-7-0) ([Quelltext anzeigen](#page-7-0))**

[OE1VMC](#page-3-0) [\(Diskussion](https://wiki.oevsv.at/w/index.php?title=Benutzer_Diskussion:OE1VMC&action=view) | [Beiträge\)](https://wiki.oevsv.at/wiki/Spezial:Beitr%C3%A4ge/OE1VMC) K (aktualisier auf WSJT-X v. 2.5.0) [Markierung](https://wiki.oevsv.at/wiki/Spezial:Markierungen): [Visuelle Bearbeitung](https://wiki.oevsv.at/w/index.php?title=Project:VisualEditor&action=view) [Zum nächsten Versionsunterschied →](#page-7-0)

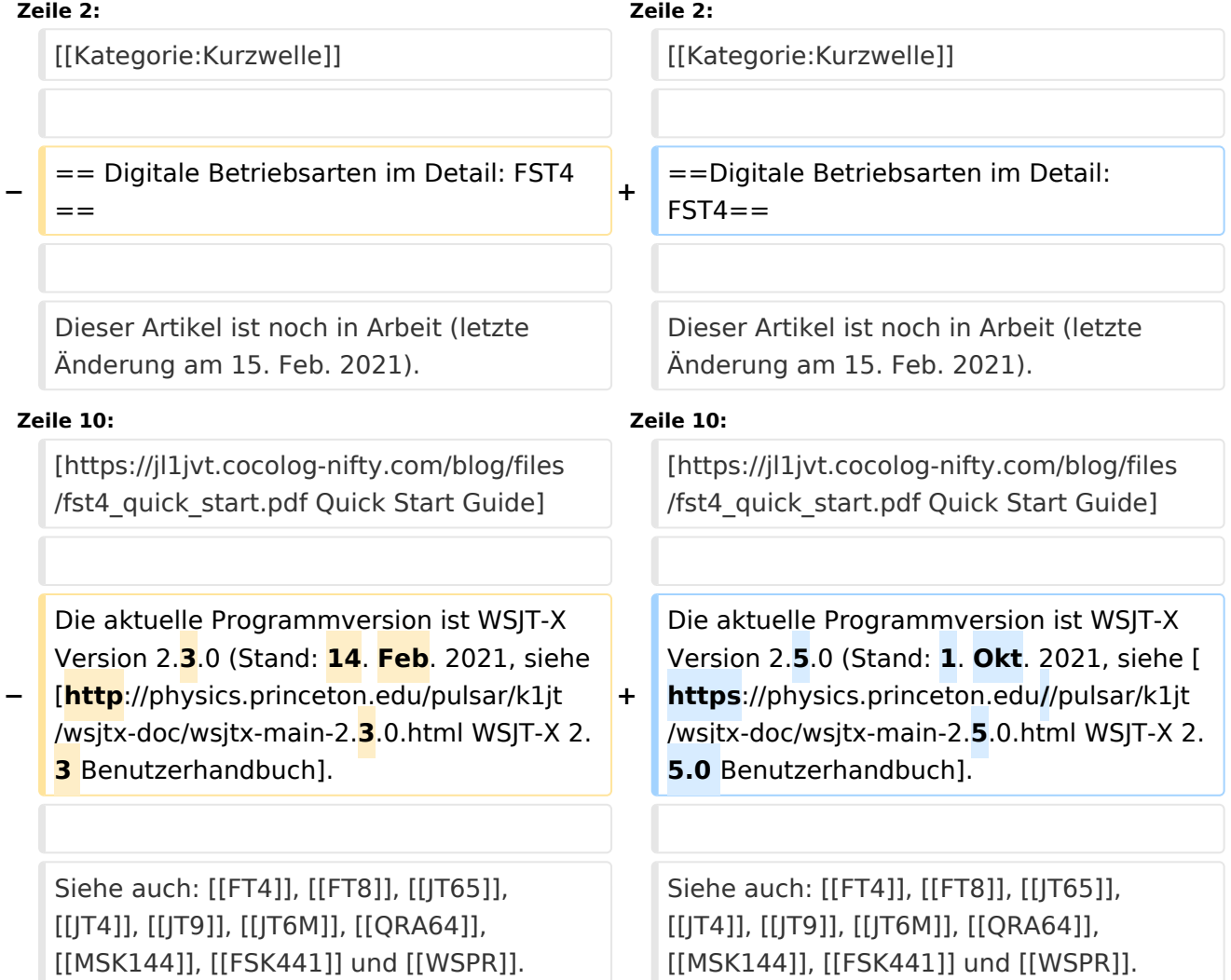

# Version vom 2. Oktober 2021, 00:54 Uhr

## Digitale Betriebsarten im Detail\: FST4

#### [Quick Start Guide](https://jl1jvt.cocolog-nifty.com/blog/files/fst4_quick_start.pdf)

Die aktuelle Programmversion ist WSJT-X Version 2.5.0 (Stand: 1. Okt. 2021, siehe [WSJT-X 2.5.0](https://physics.princeton.edu//pulsar/k1jt/wsjtx-doc/wsjtx-main-2.5.0.html)  [Benutzerhandbuch](https://physics.princeton.edu//pulsar/k1jt/wsjtx-doc/wsjtx-main-2.5.0.html).

<span id="page-23-0"></span>[Versionsgeschichte interaktiv durchsuchen](https://wiki.oevsv.at) [VisuellWikitext](https://wiki.oevsv.at)

### **[Version vom 15. Februar 2021, 01:13 Uhr](#page-7-0) [\(Quelltext anzeigen\)](#page-7-0)**

[OE1VMC](#page-3-0) ([Diskussion](https://wiki.oevsv.at/w/index.php?title=Benutzer_Diskussion:OE1VMC&action=view) | [Beiträge](https://wiki.oevsv.at/wiki/Spezial:Beitr%C3%A4ge/OE1VMC)) (→Digitale Betriebsarten im Detail: FST4) [← Zum vorherigen Versionsunterschied](#page-7-0)

### **[Version vom 2. Oktober 2021, 00:54 Uhr](#page-7-0) ([Quelltext anzeigen](#page-7-0))**

[OE1VMC](#page-3-0) [\(Diskussion](https://wiki.oevsv.at/w/index.php?title=Benutzer_Diskussion:OE1VMC&action=view) | [Beiträge\)](https://wiki.oevsv.at/wiki/Spezial:Beitr%C3%A4ge/OE1VMC) K (aktualisier auf WSJT-X v. 2.5.0) [Markierung](https://wiki.oevsv.at/wiki/Spezial:Markierungen): [Visuelle Bearbeitung](https://wiki.oevsv.at/w/index.php?title=Project:VisualEditor&action=view) [Zum nächsten Versionsunterschied →](#page-7-0)

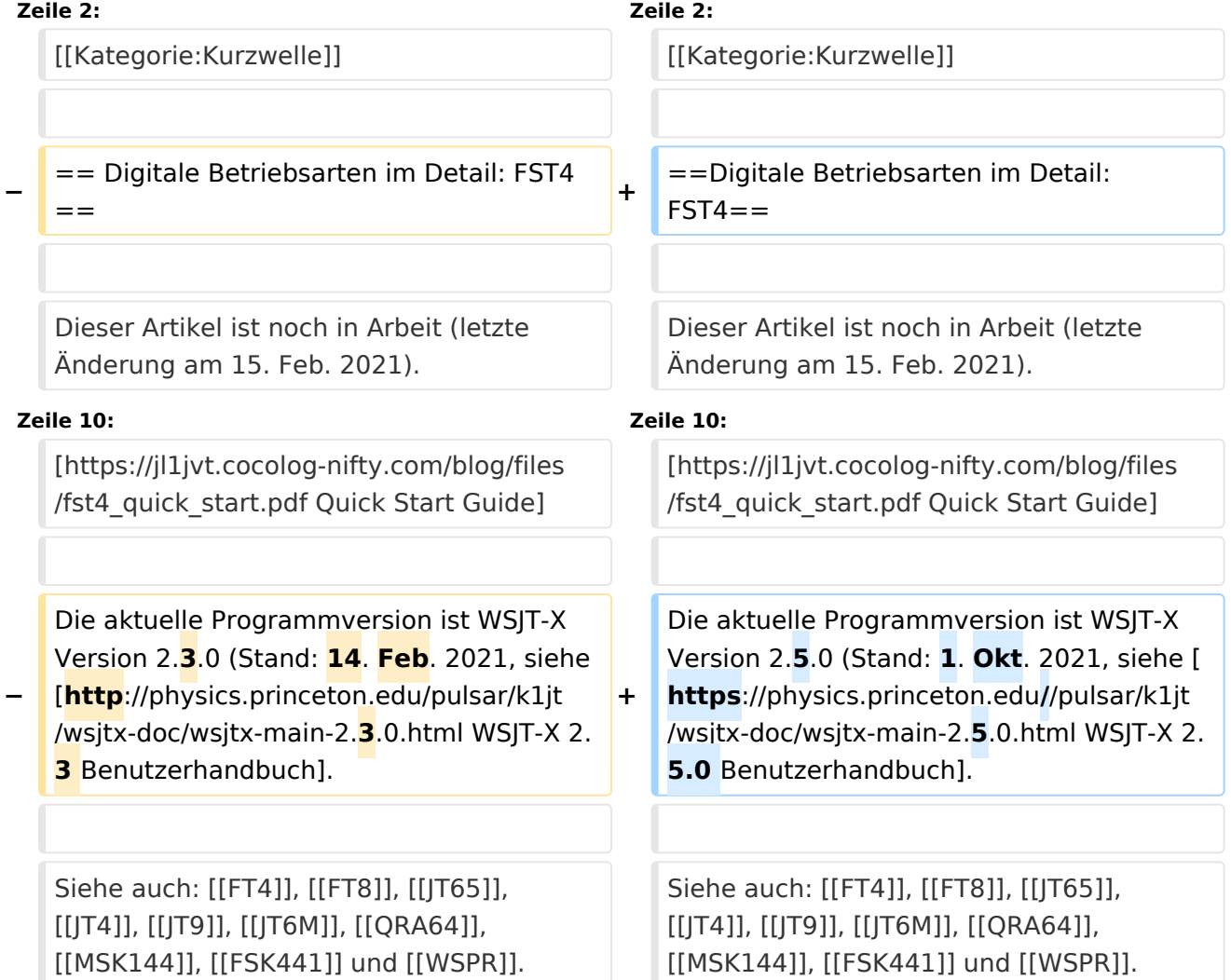

# Version vom 2. Oktober 2021, 00:54 Uhr

## Digitale Betriebsarten im Detail\: FST4

#### [Quick Start Guide](https://jl1jvt.cocolog-nifty.com/blog/files/fst4_quick_start.pdf)

Die aktuelle Programmversion ist WSJT-X Version 2.5.0 (Stand: 1. Okt. 2021, siehe [WSJT-X 2.5.0](https://physics.princeton.edu//pulsar/k1jt/wsjtx-doc/wsjtx-main-2.5.0.html)  [Benutzerhandbuch](https://physics.princeton.edu//pulsar/k1jt/wsjtx-doc/wsjtx-main-2.5.0.html).

<span id="page-25-0"></span>[Versionsgeschichte interaktiv durchsuchen](https://wiki.oevsv.at) [VisuellWikitext](https://wiki.oevsv.at)

### **[Version vom 15. Februar 2021, 01:13 Uhr](#page-7-0) [\(Quelltext anzeigen\)](#page-7-0)**

[OE1VMC](#page-3-0) ([Diskussion](https://wiki.oevsv.at/w/index.php?title=Benutzer_Diskussion:OE1VMC&action=view) | [Beiträge](https://wiki.oevsv.at/wiki/Spezial:Beitr%C3%A4ge/OE1VMC)) (→Digitale Betriebsarten im Detail: FST4) [← Zum vorherigen Versionsunterschied](#page-7-0)

### **[Version vom 2. Oktober 2021, 00:54 Uhr](#page-7-0) ([Quelltext anzeigen](#page-7-0))**

[OE1VMC](#page-3-0) [\(Diskussion](https://wiki.oevsv.at/w/index.php?title=Benutzer_Diskussion:OE1VMC&action=view) | [Beiträge\)](https://wiki.oevsv.at/wiki/Spezial:Beitr%C3%A4ge/OE1VMC) K (aktualisier auf WSJT-X v. 2.5.0) [Markierung](https://wiki.oevsv.at/wiki/Spezial:Markierungen): [Visuelle Bearbeitung](https://wiki.oevsv.at/w/index.php?title=Project:VisualEditor&action=view) [Zum nächsten Versionsunterschied →](#page-7-0)

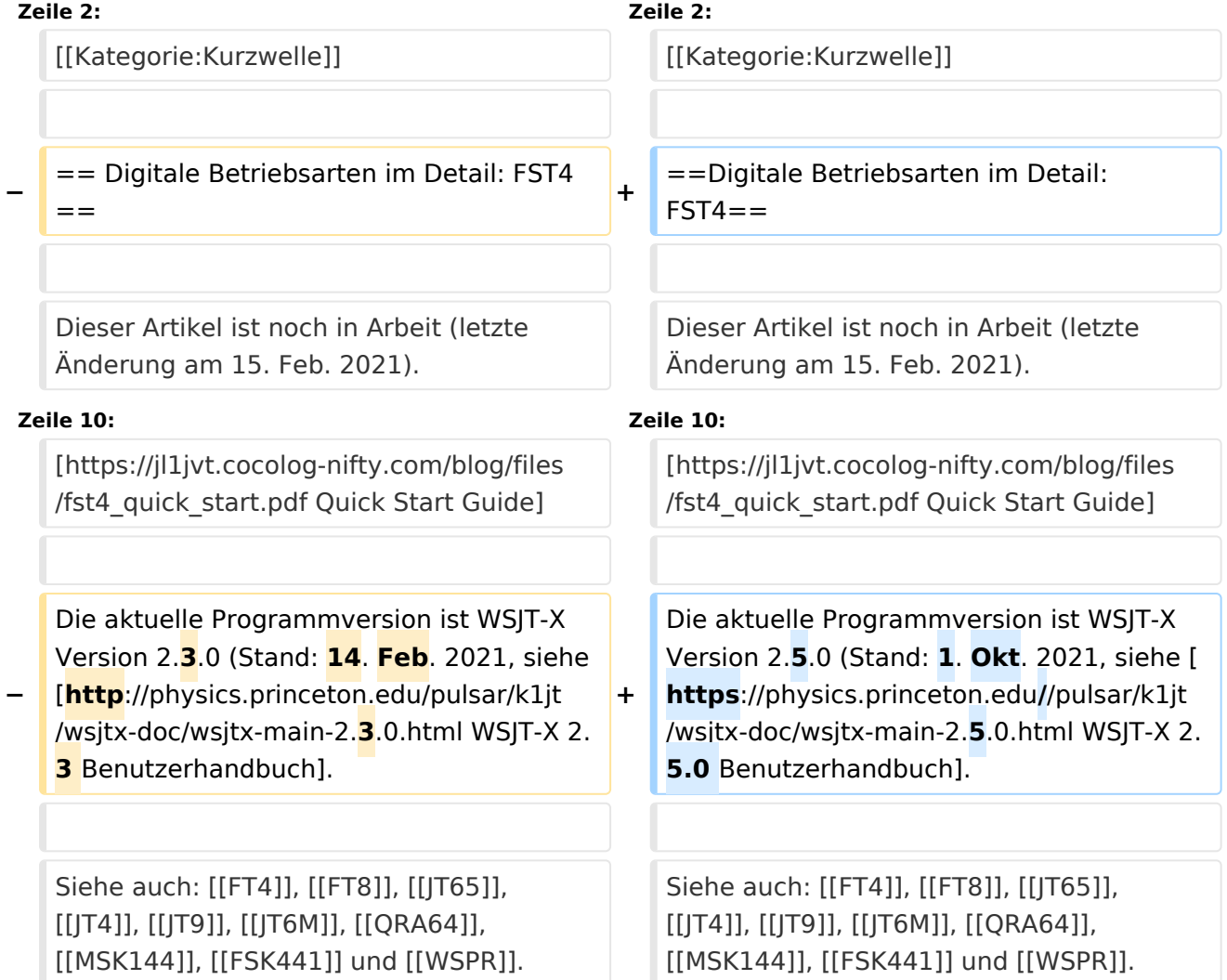

# Version vom 2. Oktober 2021, 00:54 Uhr

## Digitale Betriebsarten im Detail\: FST4

#### [Quick Start Guide](https://jl1jvt.cocolog-nifty.com/blog/files/fst4_quick_start.pdf)

Die aktuelle Programmversion ist WSJT-X Version 2.5.0 (Stand: 1. Okt. 2021, siehe [WSJT-X 2.5.0](https://physics.princeton.edu//pulsar/k1jt/wsjtx-doc/wsjtx-main-2.5.0.html)  [Benutzerhandbuch](https://physics.princeton.edu//pulsar/k1jt/wsjtx-doc/wsjtx-main-2.5.0.html).